# Add quantity box at category product list

Module for PrestaShop v.1.4 or higher

This module for PrestaShop adds an input box to let users select the quantity of the product to add to the cart.

#### Module installation

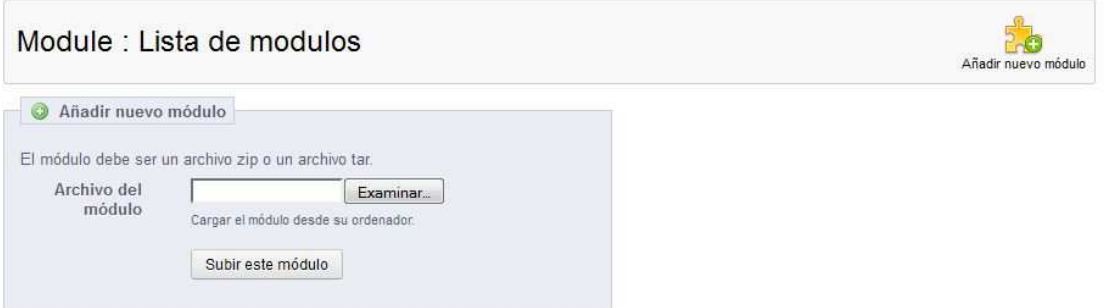

To install the module should be directed to the tab 'modules' of the back office of prestashop and select 'Add a module from my computer'. It opens a window where you select the ZIP file you downloaded to buy this product and once selected, click on the button 'Upload this module'.

#### Features:

- Works in all product categories listings
- Works in Store AJAX searches
- Works in Store automatic searches

#### Configuration:

This module is automatic and does not require any setup on your part.

### Example image:

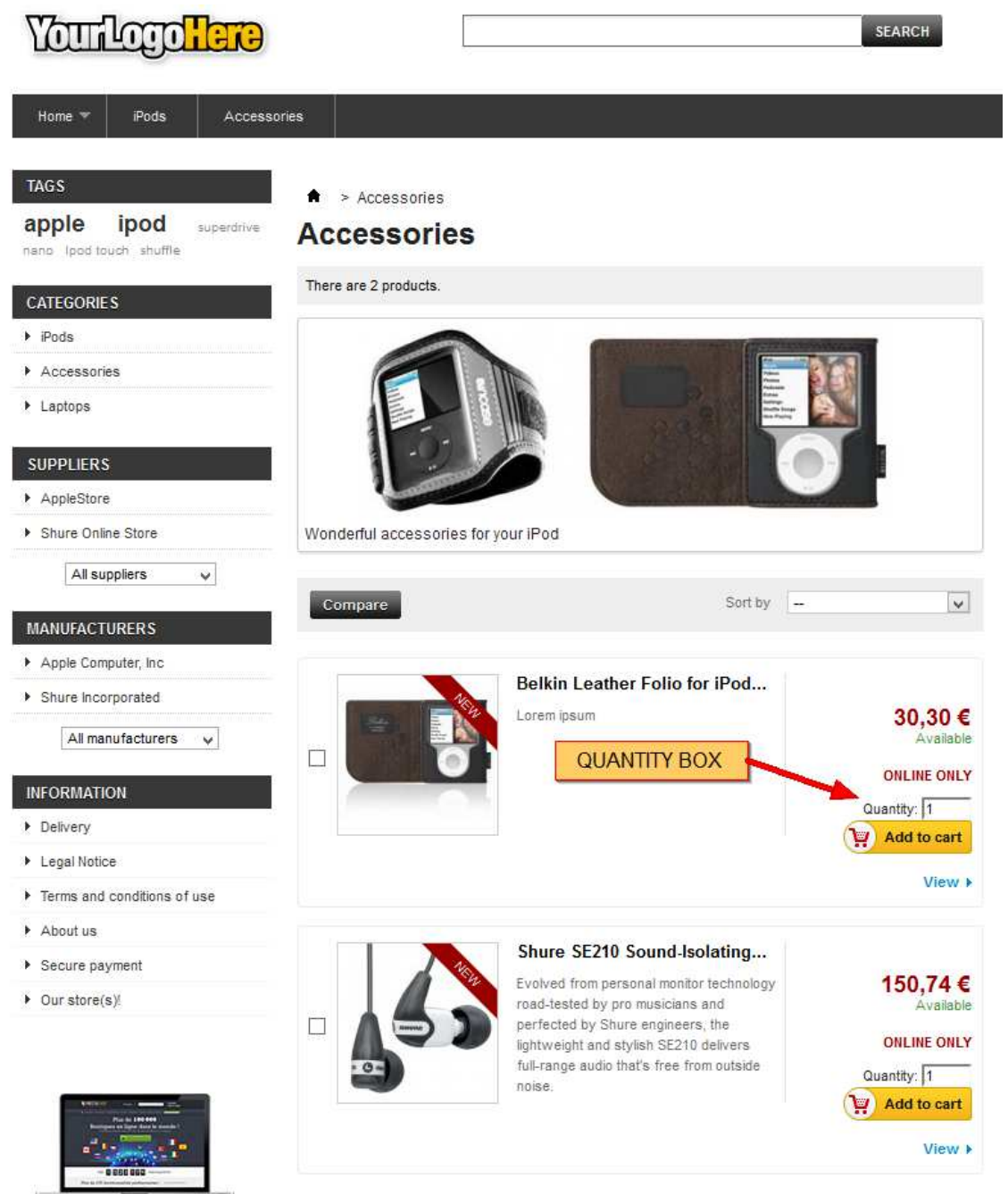

## Module developed by OBSolutions

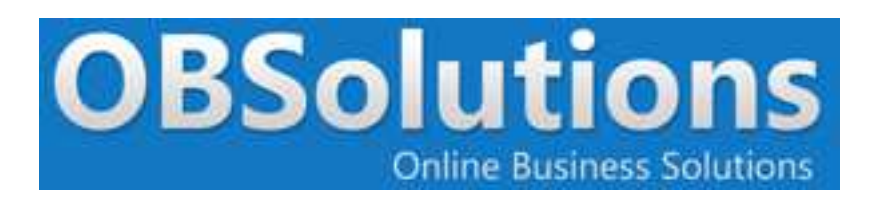

Web: http://www.obsolutions.es Shop: http://moduleshop.obsolutions.es/en Twitter: Twitter.com/OBSolutions\_es Facebook: Facebook.com/OBSolutions.es Skype: obsolutions.es